# **Oracle 11 Forecast User Guide**

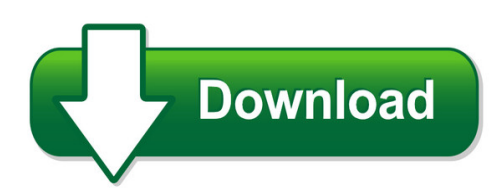

We have made it easy for you to find a PDF Ebooks without any digging. And by having access to our ebooks online or by storing it on your computer, you have convenient answers with oracle 11 forecast user guide. To get started finding oracle 11 forecast user guide, you are right to find our website which has a comprehensive collection of manuals listed. Our library is the biggest of these that have literally hundreds of thousands of different products represented. You will also see that there are specific sites catered to different product types or categories, brands or niches related with oracle 11 forecast user guide. So depending on what exactly you are searching, you will be able to choose ebooks to suit your own need Need to access completely for **Ebook PDF oracle 11 forecast user guide**?

ebook download for mobile, ebooks download novels, ebooks library, book spot, books online to read, ebook download sites without registration, ebooks download for android, ebooks for android, ebooks for ipad, ebooks for kindle, ebooks online, ebooks pdf, epub ebooks, online books download, online library novels, online public library, read books online free no download full book, read entire books online, read full length books online, read popular books online.

Document about Oracle 11 Forecast User Guide is available on print and digital edition. This pdf ebook is one of digital edition of Oracle 11 Forecast User Guide that can be search along internet in google, bing, yahoo and other mayor seach engine. This special edition completed with other document such as :

# **Oracle 11 Forecast User Guide - Tldr.io**

[pdf]free oracle 11 forecast user guide download book oracle 11 forecast user guide.pdf free download, oracle 11 forecast user guide pdf related documents: conn s current therapy 2004 so that s how i was born block party 3brick city massacre dining with sherlock holmes a baker street cookbook.

# **Oracle Projects User's Guide**

oracle projects user's guide release 11 volume 1 march 1998 enabling the information age. please see the oracle projects documentation update (paupd.pdf, availab le from the "updates" link in the documentation spreadsheet) for import ant, updated information about oracle projects and this manual.

## **OracleCrystal Ball - Oracle Help Center**

oraclecrystal ball enterprise performance management oraclecrystal ball classroom student edition oraclecrystal ball classroom faculty edition oraclecrystal ball enterprise performance management for oracle hyperion enterprise planning suite oraclecrystal ball suite predictor user's guide release 11.1.2.2

#### **Oracle Projects User Guide - Download.oracle.com**

welcome to release 11 i of the oracle projects user guide. this guide assumes you have a working knowledge of the following: •the principles and customary practices of your business area.

## **OracleHyperion Smart View For Office Fusion Edition ...**

the user then updates the forecast numbers for the cash and sales for the month of august. the ... values could be from oracle hyperion financial management where as the forecast numbers could be from oracle hyperion planning. ... smart view 11.1.2 is supported for microsoftoffice 2003 and 2007.

## **Implementation And Administration ... - Download.oracle.com**

oracle project resource management implementation and administration guide, release 1.0 part no. a90320-01 oracle corporation welcomes your comments and suggestions on the quality and usefulness of this document. your input is an important part of the information used for revision. did you find any errors? is the information clearly presented?

#### **Crystal Ball New Features Release 11.1.2.4 - Oracle.com**

the listed changes are included in release 11.1.2.4.850 of oracle crystal ball products. also see ... see chapter 3 of the oracle crystal ball user's guide. 2. features introduced in release 11.1.2.4.600 and earlier releases subtopics l support for microsoft excel ... trend techniques improve forecast accuracy, particularly with long lead times ...

# **Oracle Planning Central Cloud Centralizes Planning For ...**

oracle planning central cloud centralizes planning for better supply chains abstract a special system for optimization, which provides higher flexibility to the local system while having a global entity for data ownership and integration, is the need of the hour for every organization's supply chain.

#### **Oracle Global Human Resources Cloud**

oracle global human resources cloud . release 12 . new feature summary . december 2016. 2 . table of contents ... changes from extensible to user for specific person lookup types ... 11 electronic fund transfer template update ...

# **Oracle E-business Suite Release 12.2.5 Highlights**

richer user experience and functional flows across the suite oracle e-business suite release 12.2.5 highlights • latest oracle look and feel: icon-based page navigation, new user interactions and widgets • tablet optimized html user interfaces: receiving, discrete mes supervisor

## **Generating Presentation Quality Custom Reports From Oracle ...**

generating presentation quality custom reports from oracle project management sam uttarwar, pmp ... and subsequently decided to add oracle project management release 11.5.10.m to their suite of solutions. there are approximately 75 active users of the ... oracle certified partner and an oracle projects user, project partners has executed global ...

#### **Oracle Mrp User Guide R12 - Wordpress.com**

oracle mrp user guide r12 oracle e-business suite documentation web library oracle advanced planning command ... oracle 11.5.10 to r12.1.3. implemented. oracle mrp user guide r12 ... page 2-210. plus, you can export data from oracle and measure item forecast accuracy based on user-defined formulas. read on to learn

## **Obiee Upgrade From 11g Oracle Business Intelligence 11.1.1 ...**

obiee upgrade from 11g oracle business intelligence 11.1.1.7.140527 to 12c oracle business intelligence 12.2.1.1.0 . obiee 12c 12.2.1.1.0 ... user interface ... aggregate folder there is a function named bin and in the time series calculations folder we have the forecast

## **Oracle Database 11g: Olap Essentials - Koenig Solutions**

oracle database 11g: olap essentials student guide d70039gc10 edition 1.0 december 2008 d57201. ... understanding crossover calculations 7-11 viewing forecast data 7-13 summary 7-14 practice 7: overview 7-15 ... user privileges 9-5 user privileges for mv creation 9-6